## **Exception in onError**

The action registration:main.processdata failed.

## **java.lang.InterruptedException**

(java.lang.InterruptedException)

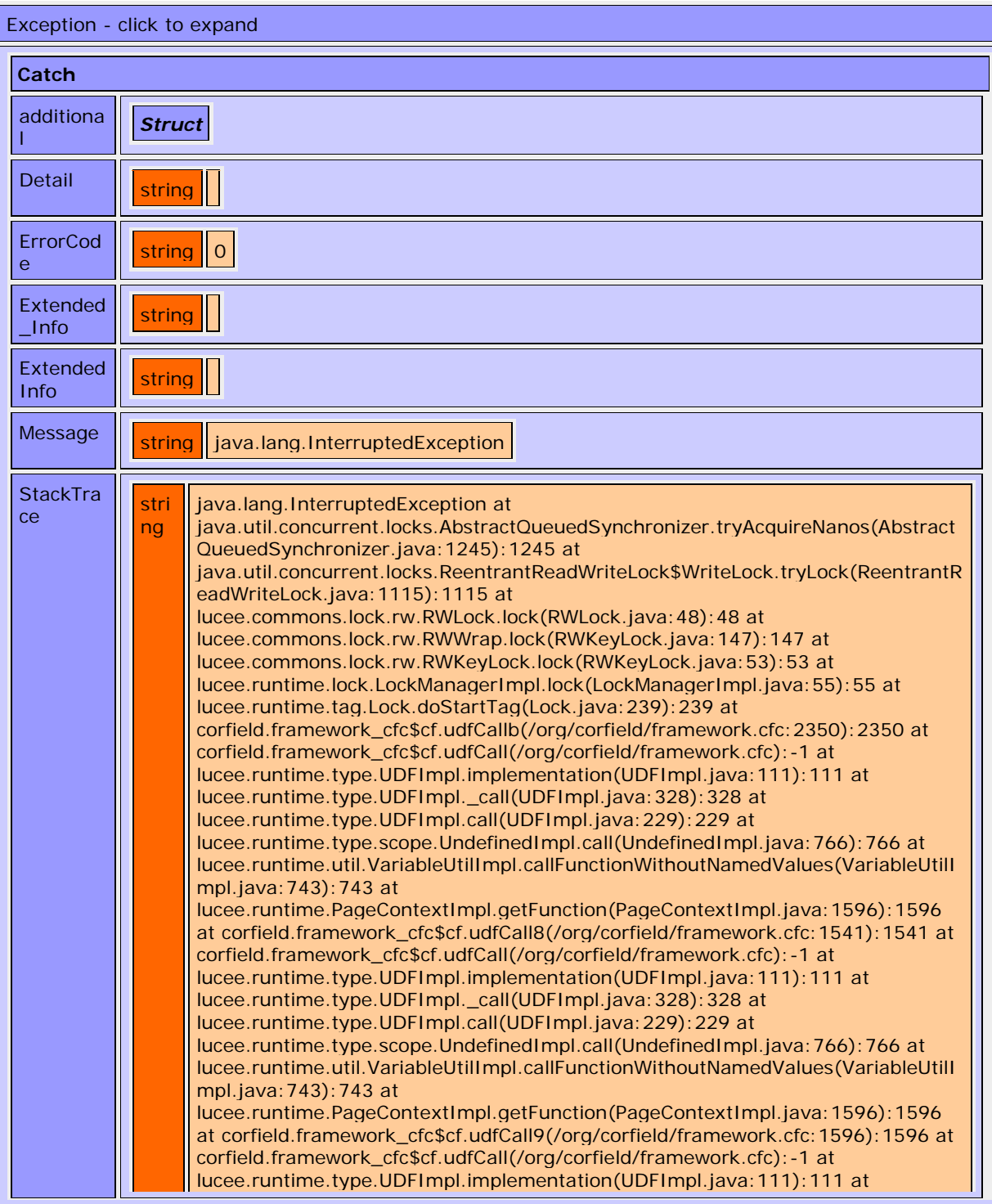

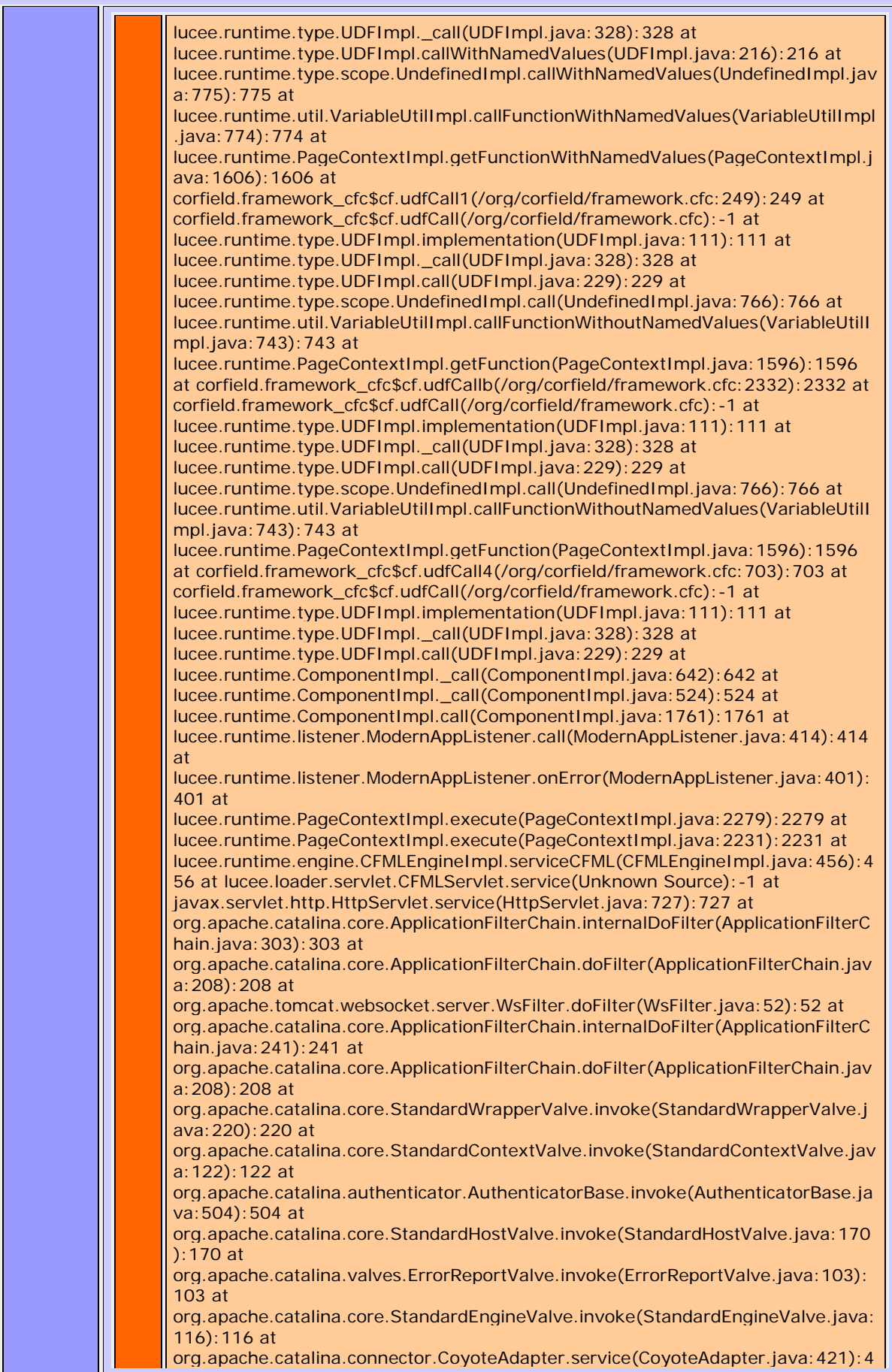

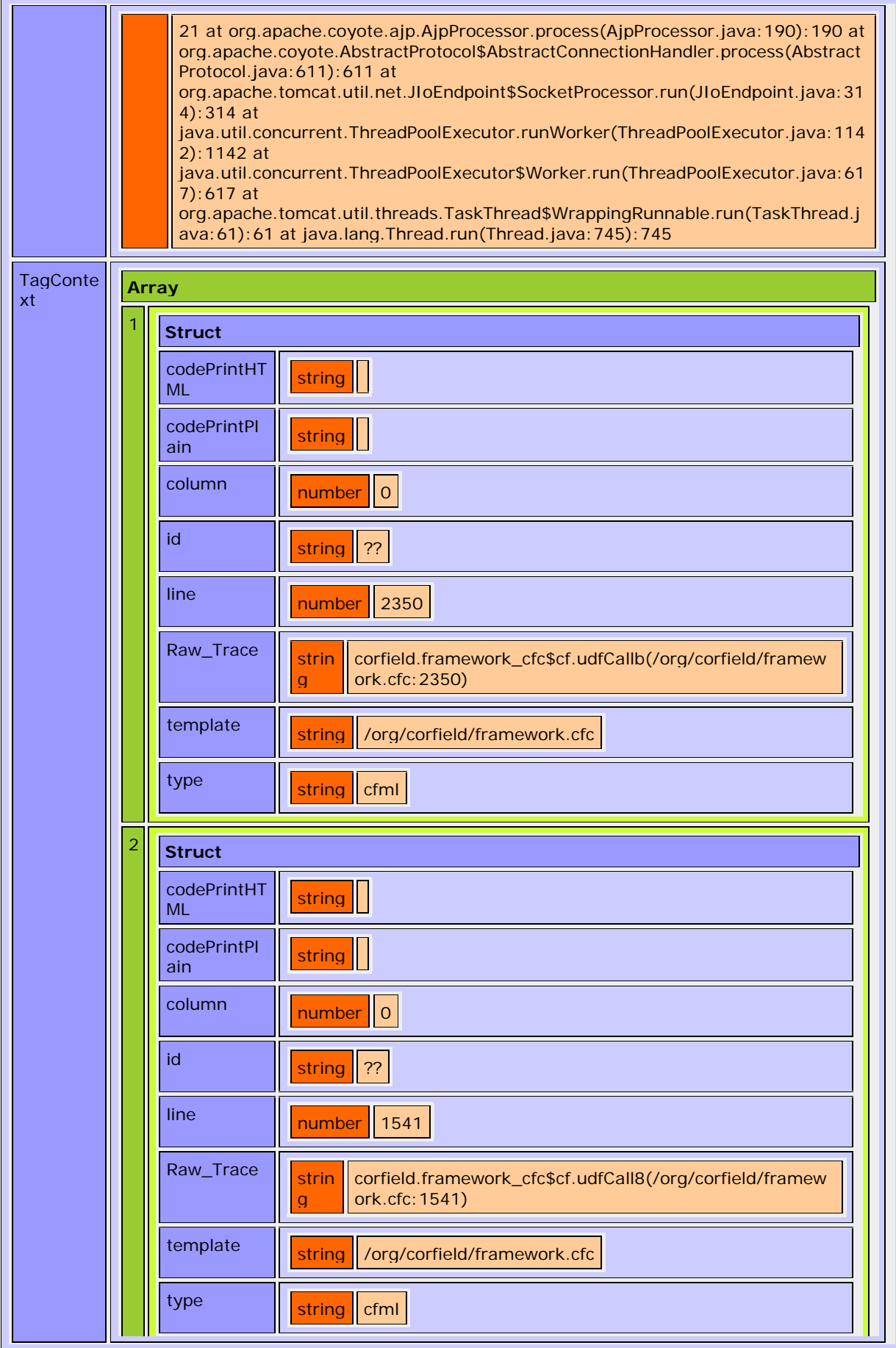

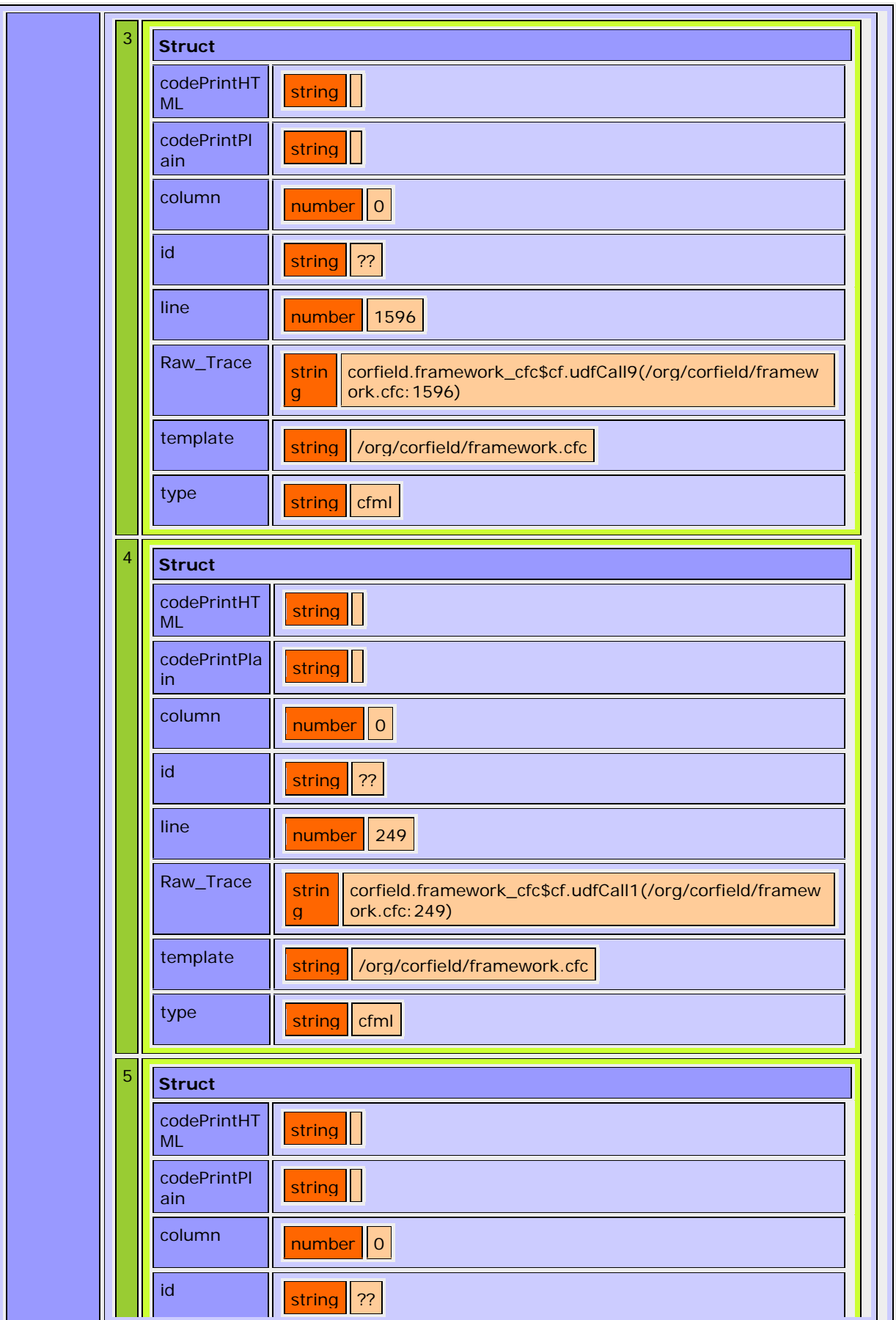

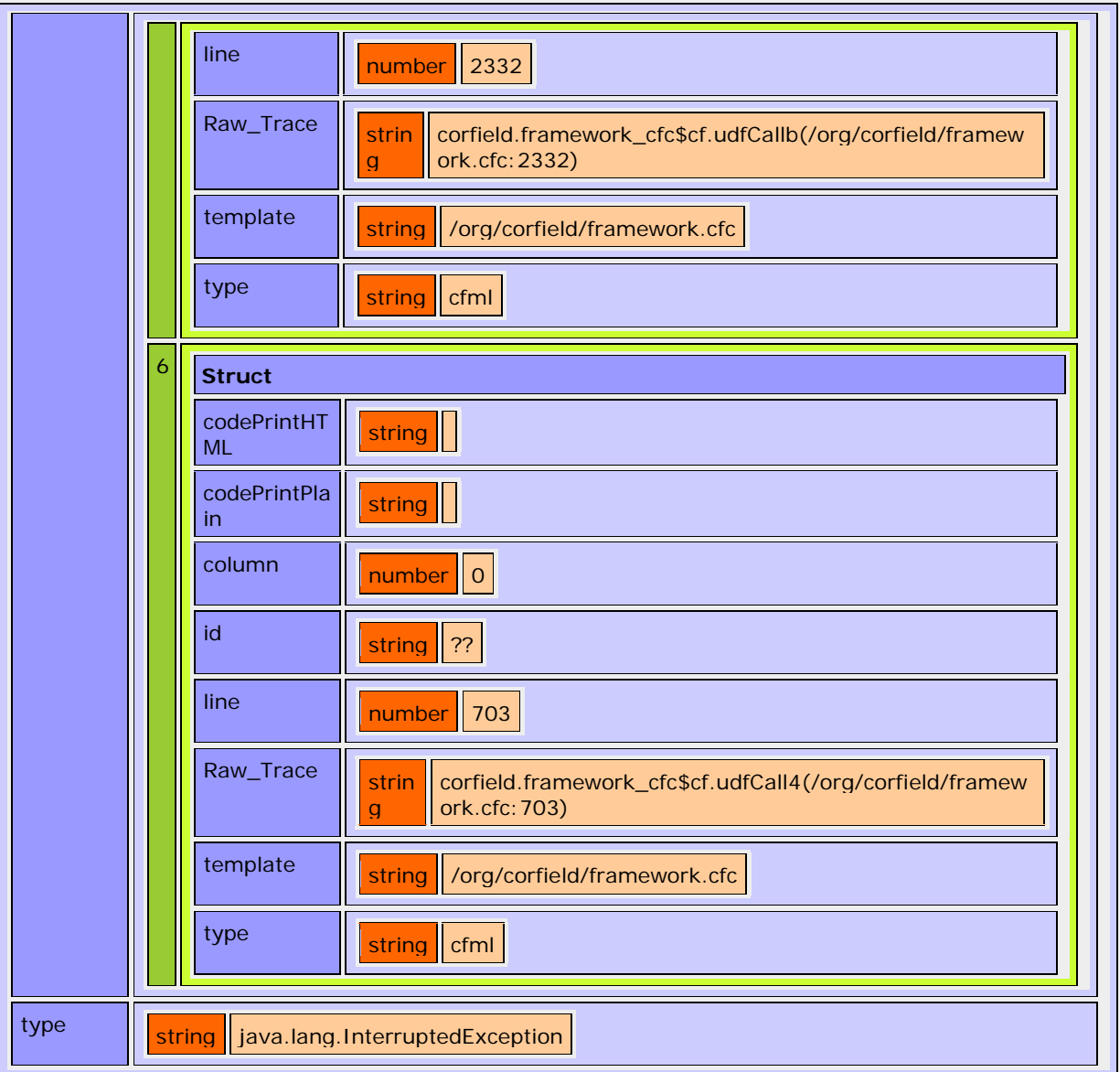

## **Original exception in onRequest**

The action registration:main.processdata failed.

## **JDBC begin failed:**

(org.hibernate.TransactionException)

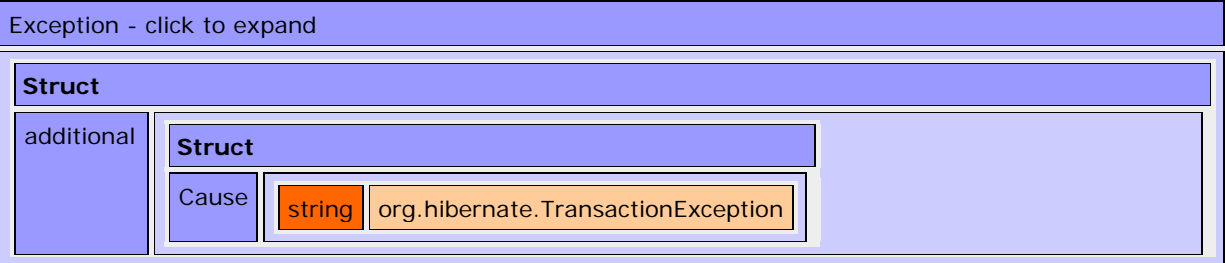

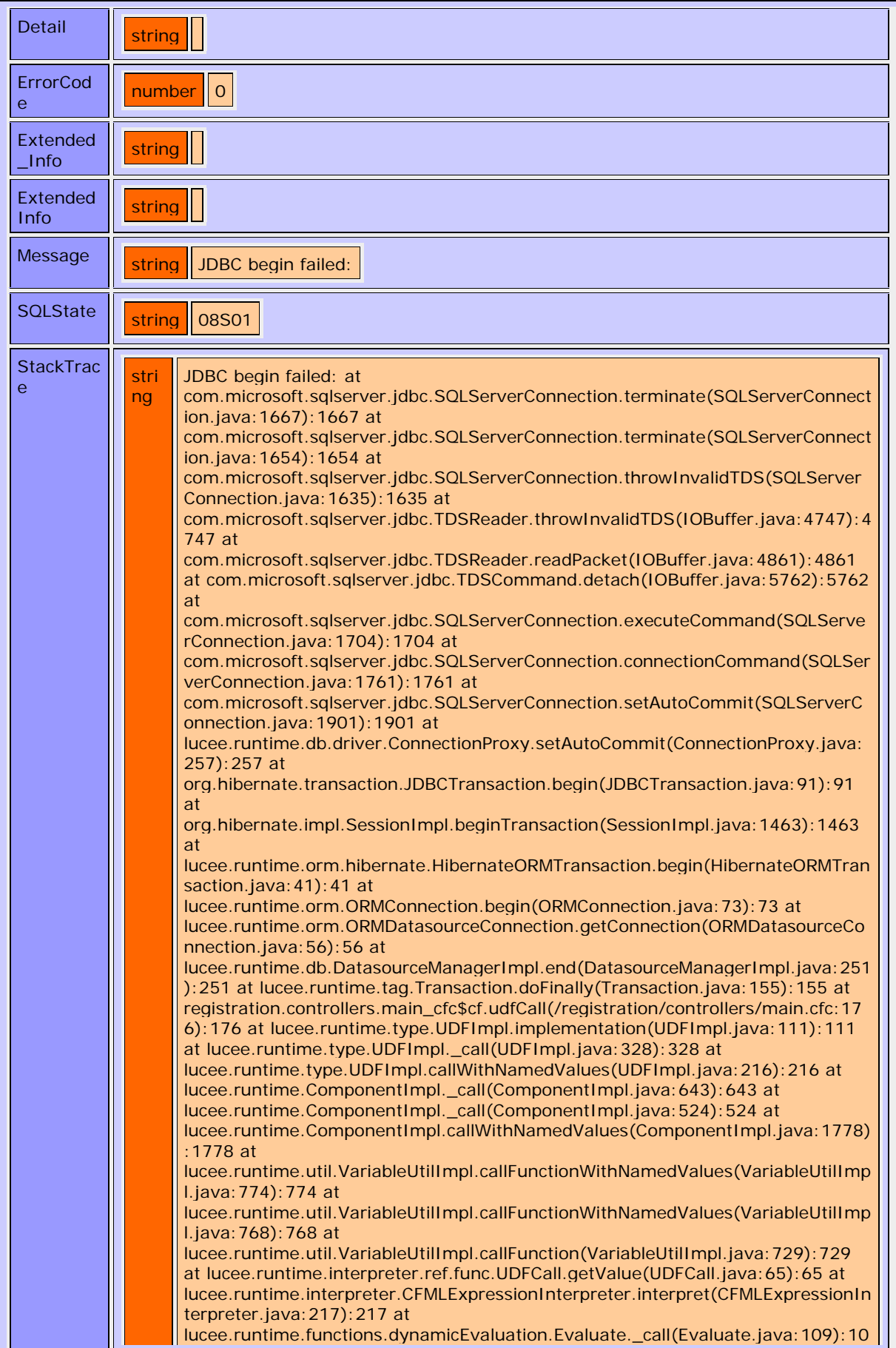

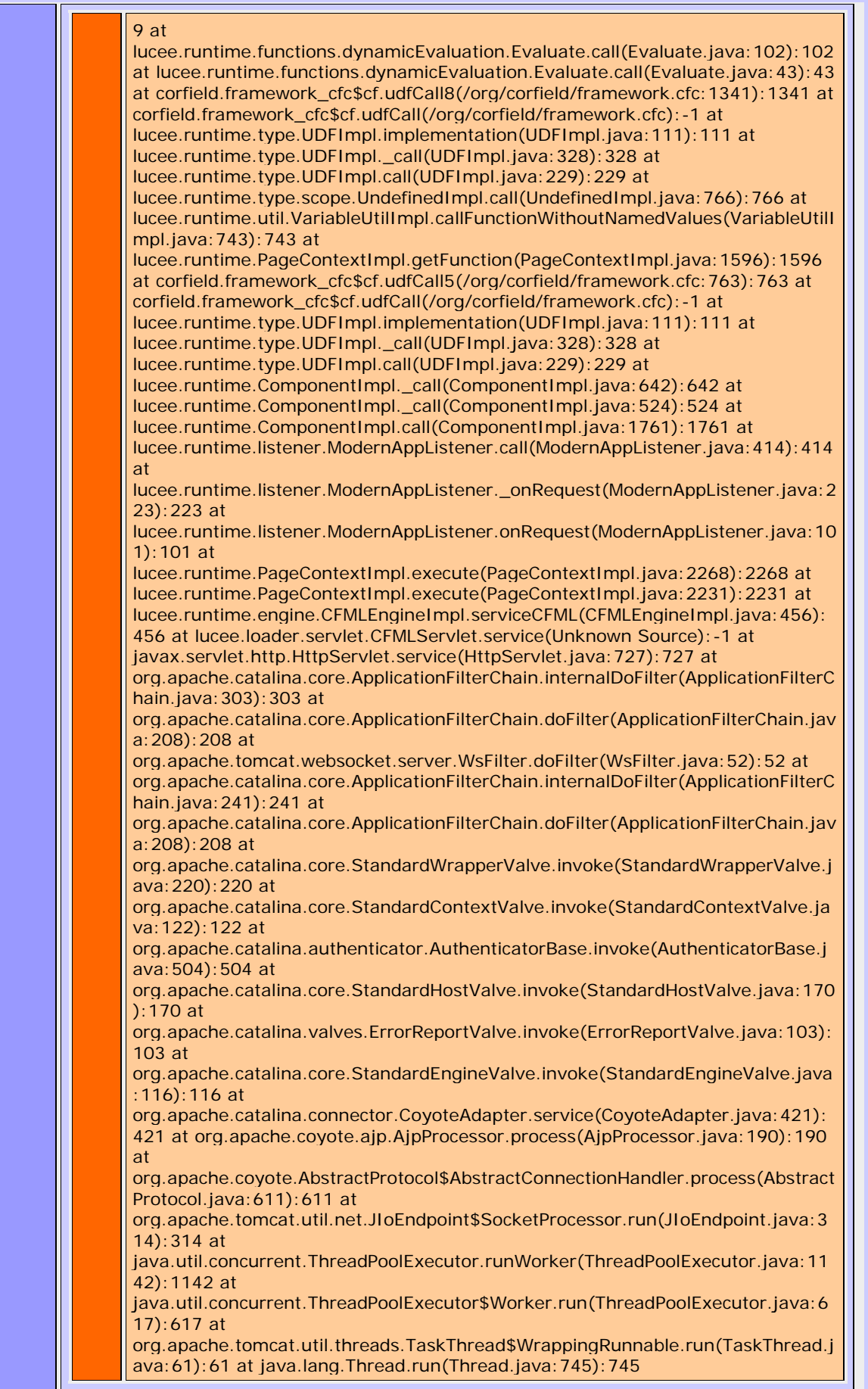

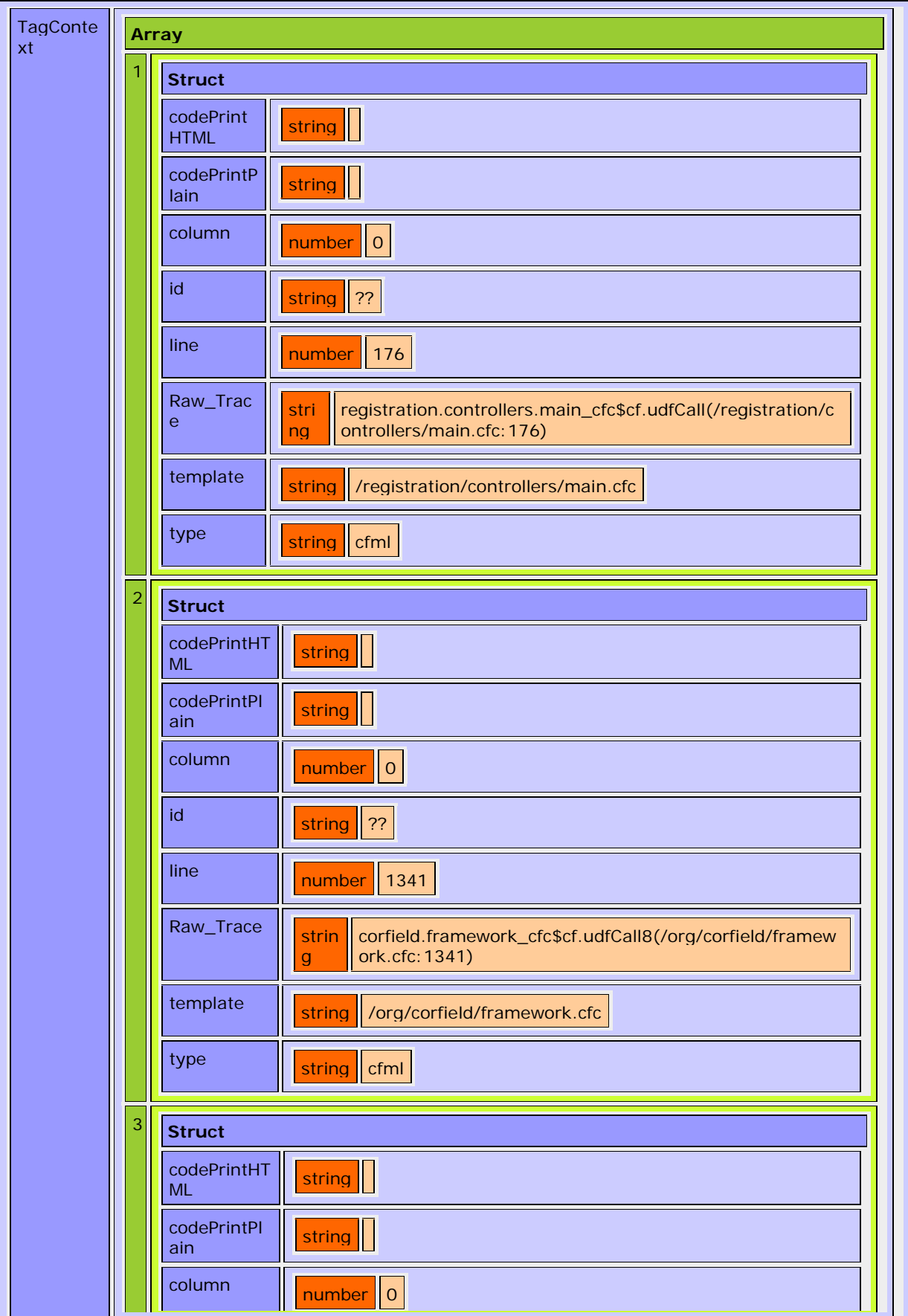

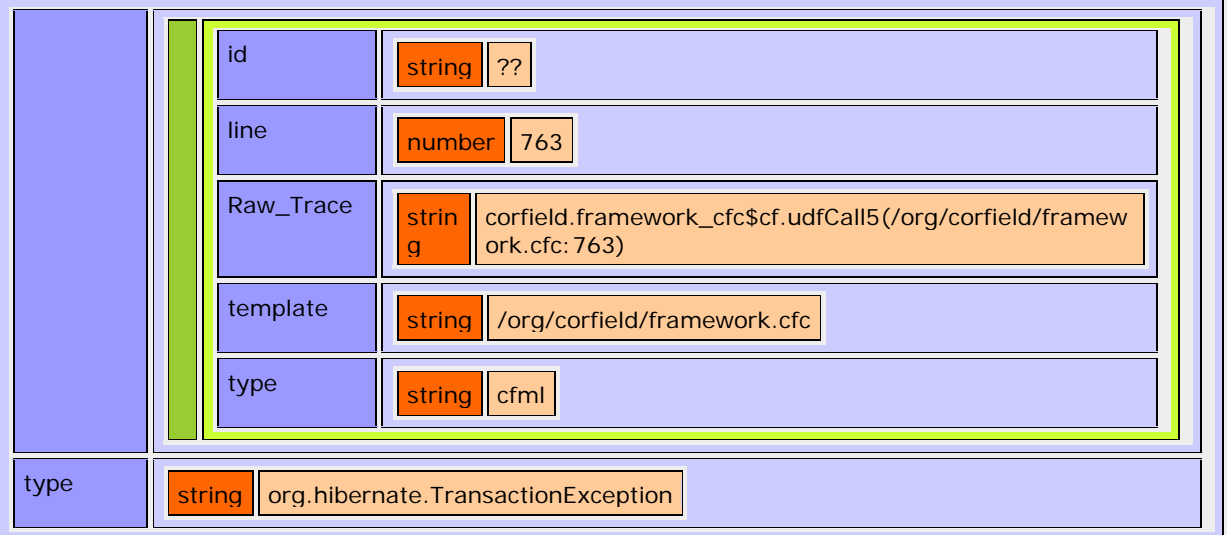